# COMPARACIÓN DE PROGRAMAS INFORMÁTICOS PARA EL ANÁLISIS DE LA CALIDAD DE APLICACIONES DE PLAGUICIDAS (1)

Autor: Cosculluela, Luis María (1)

(1) Estudiante de la Facultad de Agronomía. Universidad Nacional de La Pampa.

C.E.: luiscosculluela@hotmail.com

Trabajo Final de Graduación. Dirigido por la Ing. Agr. Adriana A. Gili (Jefe de Trabajos Prácticos de Estadística y Diseño Experimental) y co dirigido por el Ing. Agr. Fernando D. García (Profesor Asociado de Terapéutica Vegetal).

C.E.: agili@agro.unlpam.edu.ar; garcia@agro.unlpam.edu.ar

Tribunal de evaluación: Ing. Agr. Adriana A. Gili, Ing. Agr. Héctor Paccapelo, Ing. Agr. Fernando D. García.

Cátedra: Estadística y Diseño Experimental y Terapéutica Vegetal

Carrera: Ingeniería Agronómica.

Facultad de Agronomía, UNLPam.

Año 2009

# ÍNDICE

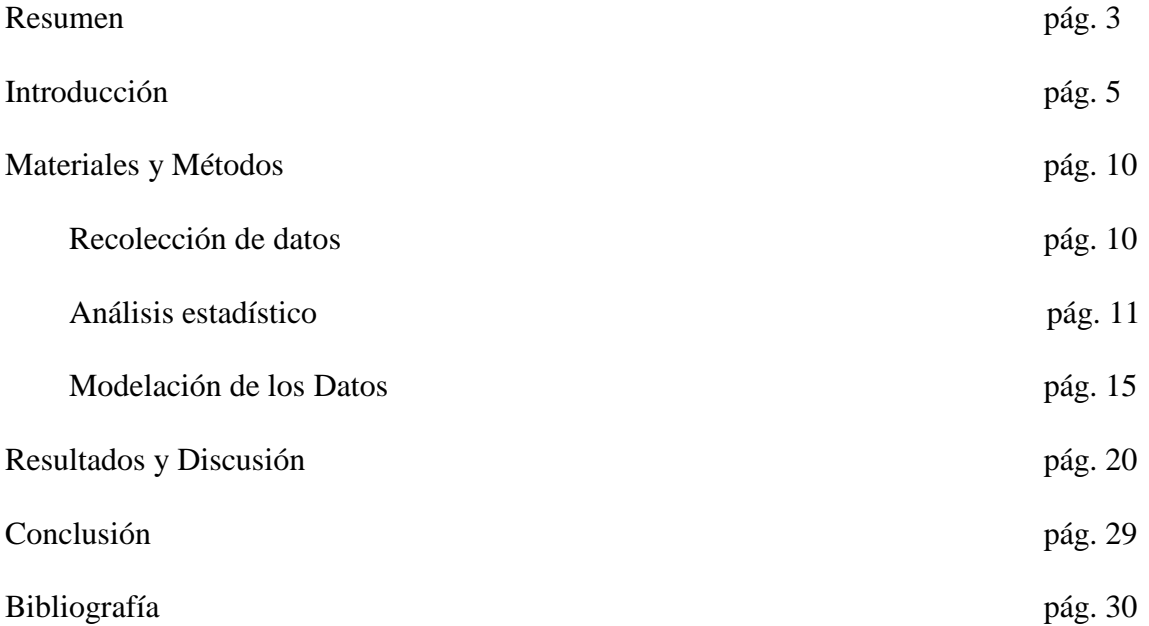

#### RESUMEN

Se estudió la similitud de datos proporcionados por los programas CIR 1.5 y Sylcomp AG para las variables cobertura (impactos/cm<sup>2</sup>) y tamaño de gotas (DVM). Los análisis se realizaron sobre una muestra de 127 tarjetas de papel hidrosensible CF1 impactadas, obtenidas en distintas condiciones de aplicación (presiones, modelos de pastillas, tasas de aplicación, etc.). Se consideró la variabilidad aportada por el número de rectángulos (1… 5) desplegados por cada uno de los programas en cuestión. También se tuvieron en cuenta tres categorías de coberturas (alta, mediana y baja) y de tamaños de gotas (grandes, medianas y chicas), ambas variables definidas por las medidas proporcionadas por el software Sylcomp AG. Los datos obtenidos se sometieron a análisis de la varianza, considerando modelos lineales mixtos. El programa CIR 1.5 proporcionó valores significativamente mayores a los del Sylcomp AG para ambas variables en estudio. Esas sobreestimaciones fueron independientes de la categoría de cobertura considerada, pero en la variable DVM la sobrestimación que efectuó el CIR 1.5 sobre el Sylcomp AG dependió de la categoría de tamaño de gota involucrada; porcentualmente ésta fue menor cuanto mayor fue el tamaño absoluto de las gotas. El número de rectángulos desplegados no aportó componente significativo de varianza, por lo que se concluyó que uno sólo de ellos, es suficiente para una adecuada estimación de esas dos variables. Hubo asociación entre las estimaciones de DVM entre ambos programas, independientemente de las diferencias de valores absolutos que proporcionan; ello ocurrió con las categorías de tamaño de gotas grandes y medianas, pero no en la categoría de chicas. Las variables en estudio se comportaron como normales, por lo que no fue necesario recurrir a los modelos mixtos no lineales, lo que facilitó el análisis de la información y la interpretación de los resultados.

Palabras Claves: CIR 1.5, Sylcomp AG, Diámetro Volumétrico Medio (DVM), impactos/cm<sup>2</sup>, Modelos lineales Mixtos.

# **INTRODUCCIÓN**

Cuando se realiza una aplicación fitosanitaria, hay que lograr la mayor eficiencia y eficacia posible en dicha operación. Ello consiste en colocar la mayor parte del producto en el lugar, tiempo y forma adecuada sobre un objetivo determinado, y conciliar estos aspectos con el menor impacto ambiental posible.

En la evaluación de la calidad de las aplicaciones de plaguicidas se analizan distintos parámetros, los cuales aportan diferentes tipos de información sobre la calidad de aplicación. Por mucho tiempo el caudal de campo o tasa de aplicación (litros por hectárea) fue un indicador satisfactorio de esa calidad de aplicación. En base a este criterio los marbetes de los plaguicidas recomendaban que los mismos fueran aplicados con determinada cantidad de litros por hectárea. Cuanto más, podían agregar información referida al modelo de pastilla y condición de trabajo de la misma para efectuar ese tratamiento.

El desarrollo de técnicas sencillas y económicamente accesibles (papeles sensibles) para la determinación de la cantidad de impactos ("gotas")/impactos unidad de superficie (Ciba Geigy, 1985) varió el concepto anterior; hoy una técnica de aplicación es mejor caracterizada por el número de impactos por cm<sup>2</sup> que se consiguen sobre el objetivo que por los litros por hectárea con los que se está realizando la aplicación. Bajo estas dos perspectivas es obvia la asociación entre litros por hectárea/tamaño y número de ("gota")/impactos por unidad de superficie.

Usando los criterios tamaño de gota y número de impactos/cm<sup>2</sup> puede evaluarse mejor la calidad de aplicación y la asociación de ésta con variables ambientales (meteorológicas) que con la mención de los litros por hectárea. También la utilización del papel hidrosensible CF 1 a nivel experimental resulta un adecuado auxiliar para interpretar resultados en los que la técnica de aplicación ha sido el objeto de estudio (Barreiro, 1983; Etiennot et al., 1984,

1988 a, 1988 b; Pesoa y Chain, 1996; Wolf et al., 1999; Friederich, 2004; Suguisawa et al., 2004; Carmona, 2005; Herrera *et al*., 2005; Olea et al., 2005; Onorato y Tesouro, 2005; Venturelli et al., 2008).

En consecuencia, actualmente, las etiquetas de productos fitosanitarios advierten sobre las coberturas (impactos/cm<sup>2</sup>) necesarias a lograr para tratamientos exitosos en situaciones productivas, y suelen agregar información de con qué pastillas y condiciones de trabajo para lograrlas. Con todo lo antes expuesto podemos decir que hay un alto grado de coincidencia entre los distintos autores en la importancia de la técnica de aplicación como un componente del éxito de un tratamiento fitosanitario.

El conteo de la cobertura que se consigue sobre el papel hidrosensible CF 1, puede realizarse por medio de lupas apropiadas de distintas características, situación que resulta extremadamente sencilla en operaciones de campo. Modernamente se utilizan distintos sistemas informáticos que permiten la observación de las tarjetas, por medio de software apropiados. Diversos programas se encuentran disponibles en el mercado; CIR 1.5 (TyC, SRL, 2002; Casal, 2005) fue el primer programa disponible en la República Argentina. El método se basa en digitalizar una tarjeta de papel hidrosensible CF 1 con un scanner de 1200 dpi como mínimo, en color real 24 bits. La imagen es transferida al programa y el mismo detecta por medio de un análisis cromático zonas secas (amarillo) y zonas mojadas (azul). Las zonas mojadas corresponden a impactos y el programa transforma esas áreas a volúmenes.

Otros programas disponibles a nivel internacional han sido reportados por Wolf et al. (1999); Soriano y Porras Piedra (2001); Wolf et al. (2003); Ramos et al. (2004); Hoffmann and Hewitt (2005); Garmendia y Ricagno (2006); Cordeiro de Araújo y Araújo (2007); Sylcomp SA (2007). Además el fundamento de estos programas consiste en digitalización de las tarjetas y sobre la imagen se despliegan distintas cantidades de rectángulos de superficies

conocidas, en los cuales los programas efectúan los recuentos, DNM (Diámetro Numérico Medio), DVM (Diámetro Volumétrico Medio), relaciones de amplitud relativa, factores "span" (amplitud), y factores de eficiencia (tasas de aplicación recolectadas/tasas de aplicación realizadas). Para estos últimos casos es necesario el conocimiento de factores de expansión (Onorato y Tesouro, 2006). Estos programas han sido ampliamente utilizados en situaciones de investigación (Enfalt et al., 1997 a y b; Wolf et al., 1999; Wolf et al., 2003; Suguisawa et al., 2004; Carmona, 2005; Herrera et al, 2005; Olea et al., 2005; Cordeiro de Araujo y de Araujo, 2007; Venturelli et al., 2008).

Leiva y Cordeiro Araujo (2007) han efectuado una comparación de los datos proporcionados por distintos software, trabajando sobre tarjetas de la versión demo (13 tarjetas en total) y desplegando los rectángulos en forma de V. Encontraron que los conteos variaron entre 40 – 60 ("gotas")/impactos cm<sup>-2</sup> y que hubo diferencias en la información proporcionada por CIR 1.5 (TyC, SRL, 2002; Casal, 2005), que sobrestimó la cantidad de ("gota")/impactos por unidad de superficie con respecto a los programas Stain Master (Garmendia y Ricagno, 2006), AgroScan (Cordeiro de Araújo y Matsurama de Araújo 2007) y e-Sprinkle (Ramos, H.H., 2004). Las diferencias mencionadas anteriormente por los autores son atribuidas a la capacidad del CIR 1.5 en detectar superposiciones (situación no fundamentada en bibliografía) y a la incapacidad de los otros programas en detectar gotas muy pequeñas. También el programa CIR 1.5 mostró discrepancias (subestimaciones y sobreestimaciones) en parámetros que caracterizan la población de gotas (DVM "Diámetro Volumétrico Medio", DNM "Diámetro Numérico Medio" y volumen de aplicación) con respecto a los otros tres programas.

Muchas aplicaciones con diversas combinaciones de velocidades de avance, presiones, distancias entre picos, altura de trabajo, modelos y tamaños de pastillas ofrecen coberturas

que exceden los límites de 40-60 ("gotas")/impactos cm<sup>-2</sup>, usados en ese trabajo y además se producen muy distintos tamaños y uniformidad de esos tamaños que pueden generar casos de superposiciones. En virtud de ello pueden interpretarse las distintas informaciones proporcionadas por los programas en función de distintas categorías de tamaños y de coberturas.

En la República Argentina hace pocos años se ha introducido un nuevo software para el conteo y tipificación de gotas de pulverizaciones que se denomina Sylcomp AG (Sylcomp S.A. 2007). Es un programa creado con el objetivo de permitir determinar la calidad de aplicaciones tanto terrestres como aéreas. Opera de manera semejante a CIR 1.5, pero es también aplicable a tarjetas oleosensibles, cuyo contraste de colores es: negro las manchas ("gotas") sobre el gris de la tarjeta original. En la tarjeta digitalizada (con 1200 dpi, que se archiva como extensiones jpg o bmp) el programa proporciona datos de cobertura  $\rm (impacts/cm<sup>2</sup>)$ , tamaños de gota e índices de eficiencia de la aplicación. El programa permite desplegar 1... 5 rectángulos en los cuales realizan los conteos. Ello puede hacerse en forma predeterminada por el mismo programa, o en forma aleatoria a criterio del operador, y aún permite la superposición de rectángulos. En todos los casos en que despliega 2... 5 rectángulos, proporciona el valor promedio de ellos.

Cuando se trabaja en aplicaciones terrestres o aéreas donde el caldo de aplicación es en base a agua y con papel hidrosensible CF 1 para las determinaciones de cobertura y en tanto ambos programas trabajan con contrastes de colores para detectar zonas "secas" de zonas "mojadas" (impactos = "gotas") y por otro lado que ambos programas trabajan con un área de muestreo en la tarjeta similar se plantea como hipótesis que ambos debieran proporcionar los mismos resultados de cobertura.

Los conteos, especialmente los conteos bajos no suelen tener distribución normal sino distribución de Poisson, por lo que los análisis respectivos deben realizarse bajo supuestos de normalidad por medio de transformaciones convenientes o la utilización de modelos mixtos no lineales.

El objetivo de este trabajo fue:

1) Determinar la similitud que existe entre los datos de cobertura (impactos/cm<sup>2</sup>) que proporcionan los programas CIR 1.5 y Sylcomp AG.

2) Probar modelos estadísticos que asuman una distribución de la variable distinta a la normal, debido a que la variable en estudio es un conteo y a priori se debería suponer que esta tiene distribución de Poisson.

### MATERIALES Y MÉTODOS

# RECOLECCIÓN DE DATOS

Se seleccionó un conjunto de 127 tarjetas correspondientes a coberturas y tamaños de impactos obtenidos con distintas aplicaciones (modelos de pastillas, velocidades, presiones y tasas de aplicación), disponible en la colección de la Cátedra de Terapéutica Vegetal de la Facultad de Agronomía de la UNLPam. La cantidad de impactos en cada una de ellas variaron entre 40 y 250 impactos/cm<sup>2</sup>, determinados por el programa Sylcomp AG.

Las tarjetas fueron digitalizadas con un scanner marca HP serie Scanjet 2400, con una resolución de 1200 d.p.i, de acuerdo al manual de uso de ambos programas. Las imágenes se archivaron como formato jpg.

Las tarjetas fueron sometidas a las lecturas con los dos programas en estudio y a la vez con cada uno de ellos se desplegaron 1... 5 rectángulos. La forma en que se desplegaron estos rectángulos fue al azar, no se utilizó la forma pre determinada (en V) de cada programa, en virtud que el tamaño de las tarjetas empleadas fue inferior a 2,5 x 7,5 cm, que es el que admite el despliegue automático (predeterminado) de los rectángulos. En el despliegue manual (al azar) de los rectángulos se procuró minimizar la superposición parcial de los mismos. En ambos programas los datos de cobertura (impactos/cm<sup>2</sup>) y DVM ( $\mu$ ) correspondieron a 1 rectángulo desplegado o al promedio de 2… 5 rectángulos desplegados.

Se procedió a confeccionar 3 categorías de las distintas tarjetas de acuerdo al tamaño de las gotas (DVM) y a las coberturas (impactos/  $cm<sup>2</sup>$ ) de cada una de ellas, con el objeto de detectar interacciones programa x niveles de cobertura o programa x tamaño de gotas. Las categorías se fijaron por los datos aportados por el programa Sylcomp AG, determinación tomada a posteriori de analizar los datos y en virtud que muy poca cantidad de tarjetas entraba en la categoría de menos de 50 impactos/cm<sup>2</sup> de acuerdo a lo proporcionado por CIR 1.5,

coberturas que son muy frecuentes en aplicaciones terrestres en situaciones productivas. Esas categorías se muestran en la Tabla 1.

|                          | Cobertura         |                     | $DVM(\mu)$                   |                   |
|--------------------------|-------------------|---------------------|------------------------------|-------------------|
| Categoría N <sup>o</sup> | $No$ de impactos/ | $No$ de tarjetas en | Tamaño $(\mu)$               | N° de tarjetas en |
|                          | cm <sup>2</sup>   | la categoría        |                              | la categoría      |
|                          | $<$ 50 $\,$       |                     | < 170                        |                   |
|                          | $51 - 120$        |                     | $171 - 300$                  |                   |
|                          | > 120             |                     | $\overline{\phantom{0}}$ 300 |                   |

Tabla 1.- Categorías de Tarjetas por impactos/cm<sup>2</sup> y DVM ( $\mu$ ) (1)

(1) Los valores de cobertura y DVM de cada categoría se establecieron por los datos proporcionados por el programa Sylcomp AG.

# ANÁLISIS ESTADÍSTICO

Los datos proporcionados por ambos programas se sometieron a análisis de la varianza. El factor programa tuvo dos niveles: CIR 1.5 y Sylcomp AG (como factor fijo). El factor tamaño de gotas (fijado) tuvo 3 niveles: chicas (DVM menor a 170 µ), medianas (DVM es mayor a 171  $\mu$  y menor a 300  $\mu$ ) y grandes (DVM es mayor a 300  $\mu$ ). De la misma forma el factor cantidad de impactos/cm² tuvo 3 niveles: baja (menor a 50 impactos/cm²), media (entre 51 y entre 120 impactos/cm²) y alta (mayor a 120 impactos/cm²). El factor anidado (número de rectángulos que despliega cada programa) tuvo 5 niveles (1 a 5 rectángulos). Cada una de las tarjetas se consideró como un bloque. El programa utilizado para los análisis estadísticos fue InfoStat/P (InfoStat, 2008).

# **Fundamentos del análisis estadístico**

Este tipo de investigaciones comúnmente involucra situaciones donde es difícil utilizar para el análisis estadístico los modelos lineales clásicos de análisis de varianza porque no se cumplen los supuestos de independencia, normalidad, igualdad de varianzas e incluso linealidad. La modelación de datos experimentales desde el marco teórico de los modelos lineales y generalizados mixtos brinda la posibilidad de analizar datos con estructuras de dependencia, desbalances y falta de normalidad (Littell et al., 2006). Estos permiten relajar los supuestos tradicionales del modelo lineal general y modelar, de manera flexible, complicadas estructuras de datos.

Existen muchos beneficios que pueden ser obtenidos desde el uso de modelos mixtos. En algunas situaciones se incrementa la precisión de las estimaciones. En otras, se contempla mejor la estructura y se amplia el espacio de inferencia sobre todo cuando la estructura de los datos es jerárquica y además incluyen a los modelos generalizados o no lineales que se usan en el caso de que la variable respuesta tenga una distribución distinta a la normal.

Los modelos estadísticos mixtos permiten modelar la respuesta de un estudio experimental u observacional como función de factores o covariables cuyos efectos pueden ser considerados tanto como constantes fijas o variables aleatorias. En general, un efecto es considerado como fijo si los niveles del factor asociado han sido arbitrariamente determinados por el investigador mientras que se trata como aleatorio si los niveles en el estudio pueden ser considerados como una muestra aleatoria de una población de niveles para el factor, es decir existe una distribución de probabilidad asociada.

Las ventajas de estos modelos pueden ser resumidas de la siguiente forma:

1) Ajuste de patrones de covarianza con lo que se logra mejor estimación de efectos fijos y del error estándar de ellos.

2) Resultados más apropiados cuando la estructura de datos es jerárquica.

3) Evita problemas de estimación de parámetros extremos (n pequeño).

4) Ajuste de varianzas heterogéneas.

5) Más supuestos distribucionales, es decir extendiéndolos a los modelos lineales generalizados mixtos puede asumir una distribución de la variable distinta a la normal.

La forma general de la ecuación de un modelo mixto expresado matricialmente es:

$$
Y = X\beta + Zu + e
$$

donde:

*Y* es un vector nx1 de variables aleatorias observables (datos),

*X* y *Z* son matrices de diseño conocidas,

 $\beta$  es un vector px1 de efectos paramétricos asumiendo valores fijos (efectos fijos),

 $u$  es un vector mx1 de variables aleatorias (efectos aleatorios)

 $e$  es un vector nx1 de términos de error aleatorios. Los vectores  $u \, y \, e$  se suponen con distribución normal multivariada con esperanza cero y matriz de covarianza *G* (de orden m  $\times$ m) y *R* (de orden  $n \times n$ ) respectivamente. Además se asume que  $Cov(u, e) = 0$ .

Bajo normalidad, la estimación de los componentes de varianza y covarianza puede realizarse por procedimientos basados en la función de máxima verosimilitud (Hayman, 1960, Harville, 1977). Para la verificación del supuesto de normalidad se va a realizar la prueba de Shapiro Wilks modificada por Mahibbur y Govindarajulu (1997).

La función de máxima verosimilitud restringida (REML) (Patterson y Thompson, 1971) es usualmente preferida para obtener estimadores de componentes de varianza en el marco de un modelo mixto (Khuri et al., 1998).

Para seleccionar uno de varios modelos mixtos factibles generalmente se utiliza la prueba del cociente de máxima verosimilitud si los modelos son anidados (Littell et al., 2006). Utilizando máxima verosimilitud restringida como procedimiento de estimación, la prueba demanda la evaluación del logaritmo de la máxima verosimilitud restringida (LLR) para el modelo reducido (modelo con menos parámetros) y para el modelo completo (modelo con más parámetros). El criterio de la prueba del cociente de máxima verosimilitud es,

L =  $-2$ {LLR (modelo reducido) – LLR (modelo completo)}.

Bajo la hipótesis nula que establece que ambos modelos no presentan diferencias significativas en el ajuste de los datos, el estadístico se distribuye como una  $\chi^2$  con grados de libertad igual a la diferencia en el número de parámetros a estimar entre ambos modelos. Si la porción correspondiente a efectos fijos de los dos modelos mixtos bajo comparación es la misma entonces esta prueba contrasta las estructuras de covarianza de ambos modelos.

Otros indicadores tales como el Criterio de Información de Akaike (AIC) (Sakamoto et al., 1987) pueden ser utilizados para comparar un conjunto de modelos mixtos sin necesidad de demandar el anidamiento de los modelos.

Para calcular el criterio de Akaike, se puede usar la siguiente expresión:

AIC=-2  $log(LLR) + q$ 

donde log(LLR) es el logaritmo de la función de máxima verosimilitud restringida y q es el número de parámetros en el modelo. Según esta expresión valores más pequeños del índice de AIC implican un mejor ajuste.

Lo que persigue modelación es la obtención del modelo estadísticamente más eficiente y a la vez más sencillo, es decir parsimonioso en términos del número de parámetros que contiene. Por lo que la obtención de dicho modelo es el objetivo tanto de realizar la prueba del cociente de verosimilitud, como de tener en cuenta el criterio de Akaike.

#### **Tipos de modelos mixtos**

Distintos tipos de modelos son considerados bajo el marco general de los modelos mixtos. El tipo más simple de modelo mixto es el modelo de efectos aleatorios, en el cual para algunos efectos se asume que existe una distribución asociada que da origen a una fuente de variación distinta a la variación residual. Tales efectos se denominan efectos aleatorios.

Otro tipo de modelos mixtos es el que se usa para modelar directamente el patrón de correlación o covarianza residual, dentro de éstos la heteroscedasticidad puede modelarse así

como se modela la correlación entre los errores. El modelo para las varianzas de los errores se puede especificar de la siguiente manera:  $var(e_i) = \sigma^2 g^2$  ( $\mu_i$ ,  $z_i$ ,  $\delta$ ) donde g(.) se conoce como función de varianza. Esta función puede depender de la esperanza (µi) de *Y*<sup>i</sup> (la variable de respuesta), de un conjunto de covariables (*zi*) y de un vector de parámetros (δ). También existen modelos que son una combinación de los dos tipos de modelos mencionados anteriormente.

# MODELACIÓN DE LOS DATOS

En una primera etapa se ajustaron los modelos 1 y 2 para las variables impactos/cm² y DVM respectivamente. En estos modelos hay dos factores fijos que influyen sobre las variables respuestas: un factor asociado con el programa utilizado y el otro con el número de rectángulos desplegados para hacer la lectura que se encuentra anidado dentro del programa utilizado y un factor aleatorio (bloque) que esta determinado por cada una de las tarjetas que se seleccionaron aleatoriamente de una población de tarjetas que se obtuvieron con pasadas a distinta velocidad, presión etc.

Modelo 1:

$$
Y_{ijk} = \mu + B_i + \alpha_j + \gamma(\alpha)_{k(j)} + e_{ijk}
$$

donde:

*Yijk* : es la variable respuesta medida en la i-ésima tarjeta en el j-ésimo programa y en el k-ésimo número de cuadrados desplegado.

 $\mu$ : media general

*B*<sub>*i*</sub>: efecto aleatorio asociado a la i-ésima tarjeta elegida i= 1,2,....127

$$
B_i \sim iid N(0, \sigma_{blique}^2)
$$

<sup>α</sup> *<sup>j</sup>* : efecto asociado al j-ésimo programa j=1,2

 $\gamma(\alpha)_{k(j)}$ : efecto del número de k-ésimo cuadrados dentro del programa j k= 1,2,..,5

 $e_{ijk}$ : error aleatorio asociado al k-ésimo número de cuadrado desplegados en el programa j en la tarjeta i

$$
e_{ijk} \sim iid\,N(0,\sigma^2)
$$

Modelo 2:

$$
Y_{ijk} = \mu + B_i + \alpha_j + \gamma(\alpha)_{k(j)} + e_{ijk}
$$

donde:

 *Yijk* : es la variable respuesta medida en la i-ésima tarjeta en el j-ésimo programa y en el k-ésimo número de cuadrados desplegados.

 $\mu$ : media general

*B*<sub>*i*</sub>: efecto aleatorio asociado a la i-ésima tarjeta elegida i= 1,2,.....127

$$
B_i \sim iid\,N(0,\sigma_{bloque}^2)
$$

 $\alpha_j$ : efecto asociado al j-ésimo programa j= 1,2

 $\gamma(\alpha)_{k(j)}$ : efecto del número de k-ésimo cuadrados dentro del programa j

 $k=1,2,...,5$ 

 $e_{ijk}$ : error aleatorio asociado al k-ésimo número de cuadrados desplegados en el programa j en la tarjeta i.

 $e_{ijk} \sim \textit{iid } N(0, \sigma^2)$ 

La heterocedasticidad se va a modelar usando la función de varianza identidad  $((var(e_{ij})\sigma^2 \delta^2))$ , la cual permite ajustar distintas varianzas para los estratos de una variable de clasificación, en este caso, una varianza para cada programa.

$$
e_{ijk} \sim iid\,N(0,\sigma_j^2)
$$

Luego se ajustaron los modelos 3 y 4 para las variables número de impactos/cm<sup>2</sup> y diámetro volumétrico medio respectivamente con el objetivo de determinar si el programa CIR 1.5 podía determinar superposición de gotas.

En el modelo 3 hay dos factores fijos que influyen sobre la variable respuestas: un factor asociado con el programa utilizado y el otro con la cantidad de impactos en la tarjeta y un factor aleatorio (bloque) que está determinado por la tarjeta.

En el modelo 4 hay dos factores fijos que influyen sobre la variable respuesta: un factor asociado con el programa utilizado y el otro con el tamaño de las gotas y un factor aleatorio que está determinado por las tarjetas que se usaron.

Modelos 3:

$$
Y_{ijk} = \mu + B_i + \alpha_j + \gamma_k + \alpha \gamma_{jk} + e_{ijk}
$$

donde:

*Yijk* : es la variable respuesta medida en la i-ésima tarjeta en el j-ésimo programa y en el k-ésimo número de cuadrados desplegados.

 $\mu$ : media general

*B<sup>i</sup>* : efecto aleatorio a la i-ésima tarjeta elegida i=1,2,…..,127

$$
B_i \sim iid\,N(0,\sigma_{blique}^2)
$$

 $\alpha_j$ : efecto asociado al j-ésimo programa j=1,2

 $\gamma_k$ : efecto del k-ésimo cantidad de impactos k= 1,2,3

αγ *jk* : es el efecto de la interacción entre el j-ésimo programa y la k-ésima cantidad de impactos en la tarjeta.

 $e_{ijk}$ : error aleatorio al k-ésimo tamaño de gotas medidas en el programa j en la tarjeta i  $e_{ijk} \sim iid\ N(0, \sigma^2)$ 

 Para modelar la heterocedasticidad se va a usar la función de varianza Identidad y se va a ajustar una varianza distinta para cada categoría de cantidad de impactos  $e_{ijk} \sim \textit{iid } N(0, \sigma_k^2)$  y a la vez para la cantidad de impactos bajo se ajustó una varianza distinta para cada programa  $e_{ijk} \sim iid N(0, \sigma_{j1}^2)$ .

Modelo 4:

$$
Y_{ijk} = \mu + B_i + \alpha_j + \gamma_k + \alpha \gamma_{jk} + e_{ijk}
$$

donde:

*Yijk* : es la variable respuesta medida en la i-ésima tarjeta en el j-ésimo programa y en el k-ésimo número de cuadrados desplegados.

 $\mu$ : media general

*B<sup>i</sup>* : efecto aleatorio a la i-ésima tarjeta elegida i=1,2,…..,127

$$
B_i \sim iid\,N(0,\sigma_{blique}^2)
$$

 $\alpha_j$ : efecto asociado al j-ésimo programa j=1,2

 $\gamma_k$ : efecto del k-ésimo tamaño de gotas k= 1,2,3

 $\alpha\gamma_{jk}$ : es el efecto de la interacción entre el j-ésimo programa y el k-ésimo tamaño de gotas.

 $e_{ijk}$ : error aleatorio asociado al k-ésimo tamaño de gotas medidas en el programa j en la tarjeta i  $e_{ijk} \sim iid N(0, \sigma^2)$ 

Se determinó que es necesario utilizar una función de varianza que permita ajustar la heterocedasticidad. Para esto se utilizó la función de varianza Identidad y se va a ajustar una varianza distinta para cada combinación de tamaño de gotas y programa ( $e_{ijk} \sim \text{i}id N(0, \sigma_{jk}^2)$ ).

Para los 4 modelos ajustados se realizaron a posteriori pruebas LSD de Fisher para determinar diferencias significativas entre las medias usando un nivel de significación igual a 0,05. Además para cada categoría de tamaño de gotas, se realizó un análisis de correlación entre la variable DVM medida por el programa CIR 1.5 y la misma variable DVM medida por el programa Sylcomp AG. Por último se realizaron pruebas de hipótesis para verificar si los coeficientes de correlación para las distintas categorías de tamaño de gotas presentan diferencias estadísticamente significativas ( $p= 0.05$ ).

# RESULTADOS Y DISCUSIÓN

 En la Figura 1.1, a 1.6 se muestra una tarjeta (tomada al azar) de cada una de las categorías mencionadas en la Tabla 1, con las correspondientes lecturas de cobertura  $\rm (impactors/cm<sup>2</sup>)$  y tamaño de gotas  $\rm (\mu)$  medido en términos de DVM que fueron proporcionados por ambos programas.

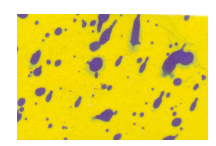

Figura 1.1.-Cobertura Categoría 1:  $<$  50 impactos/cm<sup>2</sup> Determinación por Sylmcop AG: 38,52 impactos/cm<sup>2</sup> Determinación por CIR 1.5: 58,00 impactos/cm<sup>2</sup>

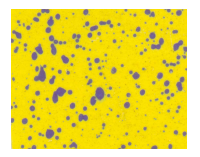

Figura 1.2.- Cobertura Categoría 2: 50-120 impactos/cm<sup>2</sup> Determinación por Sylmcop AG: 84,40 impactos/cm<sup>2</sup> Determinación por CIR 1.5: 150,00 impactos/cm<sup>2</sup>

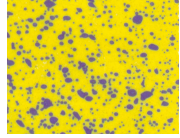

Figura 1.3.-Cobertura Categoría 3: >120 impactos/cm<sup>2</sup> Determinación por Sylmcop AG: 140,86 impactos/cm<sup>2</sup>

Determinación por CIR 1.5: 156,00 impactos/cm<sup>2</sup>

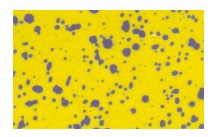

Figura 1.4.- DVM Categoría 1: <170 µ Determinación por Sylmcop AG: 160,34 µ Determinación por CIR 1.5: 390,84 µ

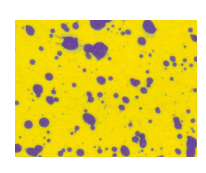

Figura 1.5.- DVM Categoría 2: 171-300 µ Determinación por Sylmcop AG: 210,00 µ Determinación por CIR 1.5: 672,02 µ

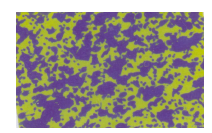

Figura 1.6.- DVM Categoría 3: > 300 µ Determinación por Sylmcop AG: 344,76 µ Determinación por CIR 1,5: 638,78 µ

En la Tabla 2 y la Tabla 3 se observan los resultados del análisis de las 127 tarjetas (repeticiones) involucradas en el estudio, para las variables número de impactos/cm<sup>2</sup> y DVM, respectivamente. En ellas se incluyeron los valores promedios, sus varianzas, coeficientes de variación (CV) y los valores máximos y mínimos.

Para la variable número de impactos/cm<sup>2</sup> se verificó el cumplimiento del supuesto de normalidad a partir de la prueba de Shapiro Wilks (modificada) por medio de la cual no se rechazó la hipótesis de que la variable tiene distribución normal (p= 0,456). Además al

comparar el valor de AIC del modelo que asume distribución normal con el del modelo con distribución Poisson, se obtuvo menor valor de AIC en el primer caso. En función de esto se puede afirmar que no fue necesario asumir una distribución distinta a la normal y esto puede ser explicado por el hecho que los recuentos fueron altos en cada tarjeta y el determinante de que se acerque a la distribución normal. Ello no ocurriría si se efectuaran recuentos en tarjetas obtenidas en aplicaciones aéreas donde las coberturas suelen ser más bajas.

La variable DVM también presentó distribución normal; no se rechazó la hipótesis de que la variable tuvo esta distribución al aplicarse la prueba de Shapiro Wilks ( $p= 0,1625$ ). En consecuencia para ambas variables en estudio se ajustaron modelos lineales mixtos, por ser los más adecuados y además ser los de más fácil interpretación.

El programa CIR 1.5 (Tabla 2) detectó una cantidad significativamente mayor ( $p=$ 0,0001) de impactos/cm<sup>2</sup> que el Sylcomp AG, en coincidencia con lo planteado por Leiva y Cordeiro Araujo (2007) para la comparación CIR 1.5 vs. Stain Master. El rango de coberturas demostró que CIR 1.5 detectó 3 veces más cantidad de impactos que el Sylcomp AG cuando la cobertura fue muy baja (Tabla 2, valor mínimo), lo que es un indicativo de una mayor sensibilidad para la detección de manchas. Sin embargo esto no puede atribuirse a la capacidad de CIR 1.5 de detección de superposiciones, que citan Leiva y Cordeiro Araujo (2007) ya que no se dispone de ningún fundamento para ello. Ambos programas proporcionaron los mismos datos de valores máximos en los casos de la cobertura máxima (Tabla 2, valor máximo).

Los distintos niveles de detección de cantidad de impactos en el valor mínimo de cobertura son importantes considerarlos cuando se trate de aplicaciones aéreas, cuyos niveles de cantidad de impactos son, generalmente, sensiblemente inferiores a los que se logran con aplicaciones terrestres (Tabla 2).

| Programa                                                                                                    | $\bar{X}$ | $Var(n-1)$ | $(\%)$ | Valor<br>Mínimo | Valor<br>Máximo |
|----------------------------------------------------------------------------------------------------|-----------|------------|--------|-----------------|-----------------|
| $ CIR $ 1.5                                                                                                    | 117,8 a   | 2180,3     | 39,6   | 20,0            | 242,0           |
| Sylcomp AG                                                                                                    | 91,2 b    | 2185,3     | 51,3   | 6,7             | 248,3           |
| $\mathbf{I}$ , and a finite contract of the contract of the contract of the state of $\mathbf{I}$ , $\mathbf{A}$ $\mathbf{A}$ $\mathbf{F}$ , $\mathbf{A}$ $\mathbf{F}$ and $\mathbf{F}$ $\mathbf{A}$ $\mathbf{F}$ |           |            |        |                 |                 |

Tabla 2.-Impactos/ $\text{cm}^2$  con los programas CIR 1.5 y Sylcomp AG.

Letras distintas en misma columna indican diferencias significativas ( $\alpha$  = 0.05) Test LSD

El efecto de número de rectángulos desplegados, que se muestra en la Figura 2 (componente anidado en el análisis) resultó no significativo para ambos programas (p= 0,364). Ello indica que puede recurrirse a un sólo rectángulo desplegado para las estimaciones, o sea que pueden usarse fracciones de papel menores a 2,5 x 7,5 centímetros.

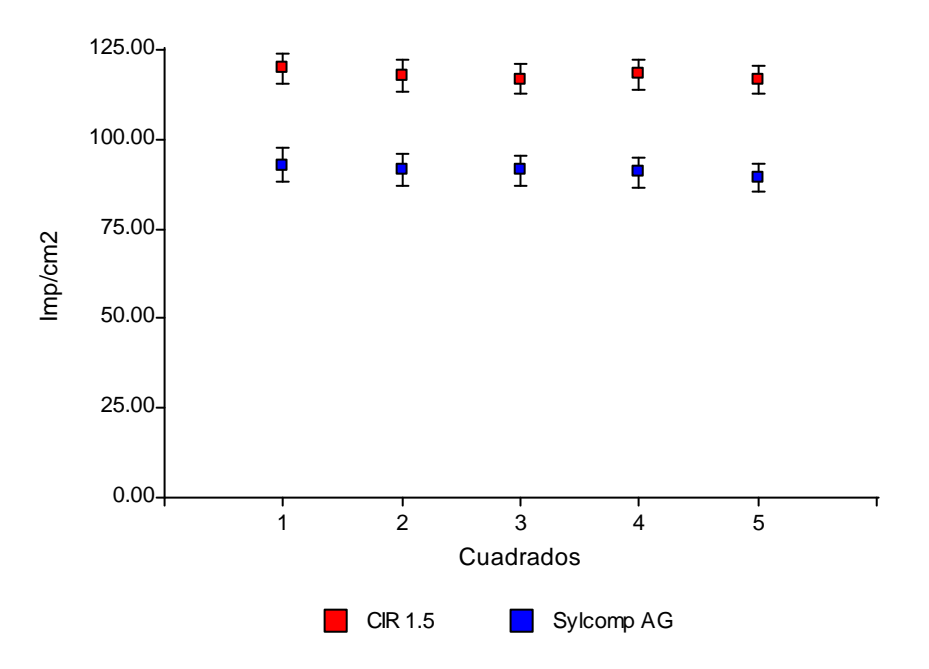

Figura 2.- Promedio  $\pm$  error estándar de la variable impactos/cm<sup>2</sup> según el número de cuadrados desplegados por cada programa.

Para la variable DVM también existieron diferencias (p= 0,001) entre los dos programas (Tabla 3). El CIR 1.5 estimó valores mayores (más del duplo) que el Sylcomp AG. Ello puede deberse a distintas capacidades de ambos programas en detectar los contrastes cromáticos en las imágenes digitalizadas o bien a que utilizan distintos coeficientes de expansión (Onorato y Tesouro, 2006) para la estimación del DVM esférico a partir de las respectivas manchas en el papel. Se registraron importantes diferencias entre los valores máximo y mínimo detectados por ambos programas.

| Programa       | Λ          | $Var(n-1)$ | <b>CV</b><br>$\frac{1}{2}$ (%) | Valor<br>Mínimo | Valor<br>Máximo |
|----------------|------------|------------|--------------------------------|-----------------|-----------------|
| <b>CIR 1.5</b> | 453,0a     | 29323,5    | 37,8                           | 213,8           | 1207.0          |
| Sylcomp AG     | 204,1<br>b | 3340,0     | 28,3                           | 105,6           | 537,0           |

Tabla 3.- DVM  $(\mu)$  con los programas CIR 1.5 y Sylcomp AG

Letras distintas en misma columna indican diferencias significativas ( $\alpha$  = 0.05) Test LSD

En cuanto al tamaño de las gotas medida a través del Diámetro Volumétrico Medio (DVM), se observó que tampoco existieron diferencias significativas (p= 0,3472) debida al número de rectángulos desplegados dentro de cada programa (Figura 3). En consecuencia un solo rectángulo es suficiente para obtener una estimación aceptable, lo que permite el uso de tamaños muy pequeños de papel hidrosensible CF1.

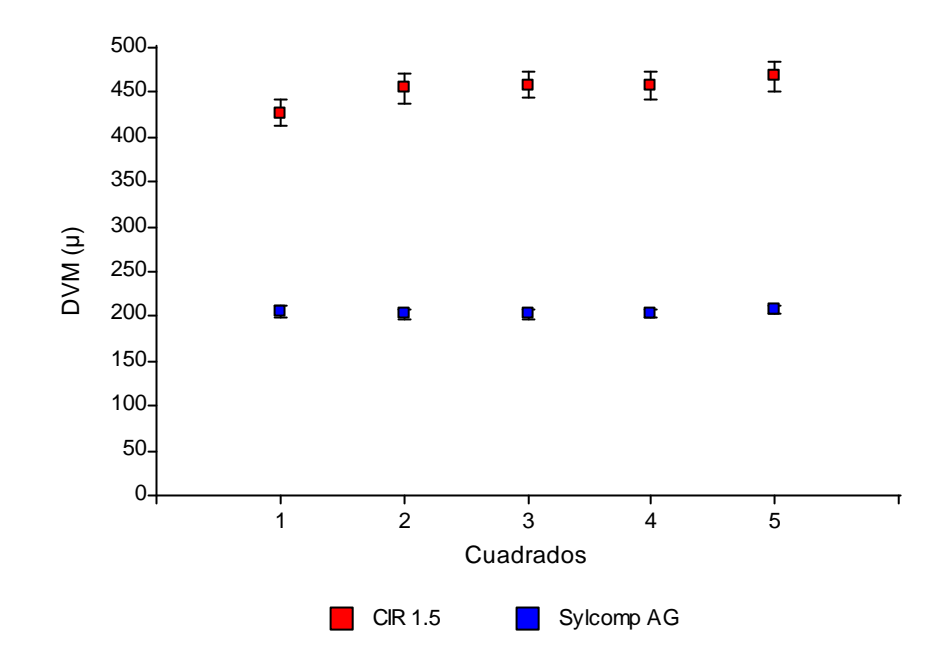

Figura 3.- Promedio  $\pm$  error estándar de la variable DVM ( $\mu$ ) según el número de cuadrados desplegados por cada programa.

Cuando se consideraron las tres categorías de cobertura (impactos/cm<sup>2</sup>) (Tabla 4) se detectaron diferencias a nivel de categoría de tarjetas (p<0,001) y se encontraron diferencias

de acuerdo al programa utilizado (p<0,0001). En tanto la interacción entre ambos factores no fue significativa (p= 0,9523), lo que es indicativo que las sobre estimaciones que efectúa el CIR 1.5 sobre el Sylcomp AG es independiente de los niveles de cobertura involucrados (Figura 4).

Tabla 4.- impactos/cm<sup>2</sup> con los programas CIR 1.5 y Sylcomp AG por categorías.

|            | Categorías de impactos/cm2 |              |        |           |
|------------|----------------------------|--------------|--------|-----------|
| Programa   | Baja                       | Media        | Alta   | Promedios |
|            | < 50                       | $(51 - 120)$ | >120   |           |
| C.I.R 1.5  | 66,1                       | 112,6        | 170.3  | 116,3a    |
| Sylcomp AG | 38,3                       | 85,0         | 144,1  |           |
| Promedios  | 52,2 c                     | 98,7b        | 157,2a |           |

Letras distintas en misma fila o columna indican diferencias significativas ( $\alpha$ = 0.05) Test LSD

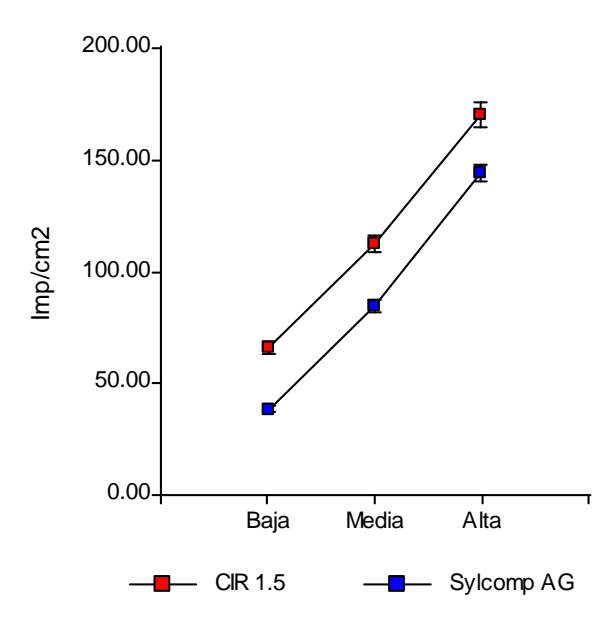

Figura 4.- Impactos/cm<sup>2</sup> según la categoría y el programa utilizado.

En cambio, cuando se consideró la variable DVM en función de las categorías de tamaños prefijadas, se detectó interacción significativa categoría de tamaños por programa utilizado (p= 0,00359), datos que se presentan en la Tabla 5.

|            | Categorías de DVM $(\mu)$ |               |         |           |
|------------|---------------------------|---------------|---------|-----------|
| Programas  | Chicas                    | Medianas      | Grandes | Promedios |
|            | $\leq$ 170)               | $(171 - 300)$ | (>300)  |           |
| $CIR$ 1.5  | 361,3a                    | 472,1a        | 706,1a  | 513,2     |
| Sylcomp AG | 153,0 b                   | 209,1 b       | 331,4 b | 231,1     |
| Promedios  | 257,0                     | 340,6         | 519,0   |           |

Tabla 5.- DVM (µ) con los programas CIR 1.5 y Sylcomp AG por categorías.

Letras distintas en la misma columna (programas dentro de c/u de las categorías) indican diferencias significativas ( $\alpha$ = 0,05). Test LSD.

Si bien los tres contrastes de interacción analizados (entre programas dentro de cada una de las categorías) fueron altamente significativos, las diferencias entre ambos programas estarían determinadas por los valores absolutos detectados (Figura 5).

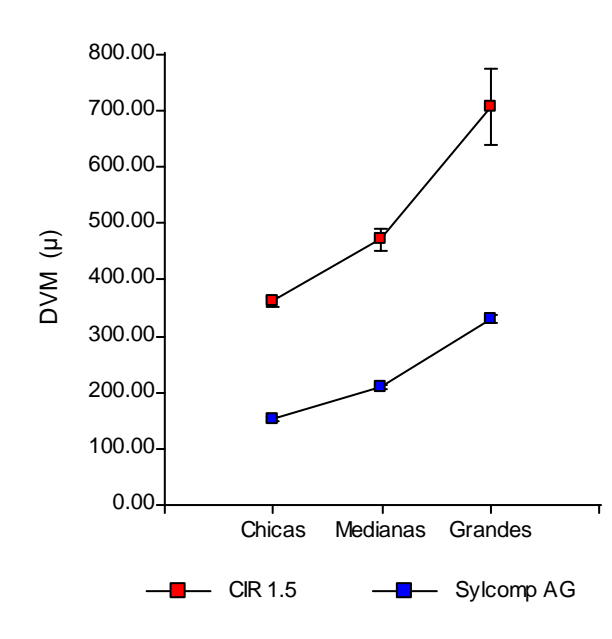

Figura 5.- DVM según la categoría y el programa utilizado

El incremento porcentual del DVM en la estimación del programa CIR 1.5 con respecto al el programa Sylcomp AG (base 100), según las categorías de tamaño de gotas, fue de 1,38, para la categoría de tamaños chicas; 1,26 para la categoría de medianas y para la categoría tamaño de gota grande fue de 1,13. Esto indica que a mayor tamaño de gotas, medidas en términos de DVM, ambos programas tienden a mayor similitud de valores.

En valor absoluto el programa CIR 1.5 siempre proporcionó resultados de DVM mayor al Sylcomp AG y esa diferencia fue más evidente cuando se incrementó el tamaño de las gotas.

Considerando en conjunto las variables cobertura y DVM, en tanto un programa detecta mayores tamaños que el otro (CIR 1.5 > Sylcomp AG) y de la misma forma proporciona valores de mayor grado de cobertura, no se tienen evidencias claras que CIR 1.5 podría detectar superposición de gotas. De acuerdo a los resultados de este experimento, si tal situación ocurriera, la misma quedaría enmascarada con los supuestos que ocurren diferencias en detectar los contrastes cromáticos y/o bien utilización de distintos coeficientes de expansión. Ninguna de estas situaciones está debidamente aclarada en los manuales de uso de los mismos.

Onorato y Tesouro, (2006), (Ciba Geigy, papel hidrosensible CF1 1985) ofrecen coeficientes de expansión obtenidos en condiciones controladas de temperatura, humedad ambiente, tipo de líquido y velocidades de caída, pero estas circunstancias son indetectables desde manchas en un papel y en ambos programas no se ofrece información sobre los coeficientes utilizados.

Al estudiar la asociación entre ambos programas para la variable  $DVM(\mu)$  a través del coeficiente de correlación lineal de Pearson, para la categoría de tamaño de gotas chicas la correlación (r= 0,011) no fue significativa (Figura 6 a), mientras que para la categoría de tamaño de gotas mediana (Figura 6 b), la correlación fue significativa ( $r= 0.53$ ).

Por último para la categoría de gotas de tamaño grande, la correlación fue significativa (r= 0,87), por lo que en esta categoría es donde se evidenció una asociación más estrecha (Figura 6 c). Ello indica, que los valores pequeños de tamaños de gotas son estimados por ambos programas, más allá de las diferencias de valores absolutos, con muchas discrepancias

relativas (lo que uno mide como "grande" el otro lo hace como "chica"; ello no ocurrió con valores altos de DVM, donde sí existieron diferencias absolutas en la estimación, pero correspondencia entre ambos programas (lo que uno de ellos lo detecta como "grande", el otro también lo detecta de la misma forma).

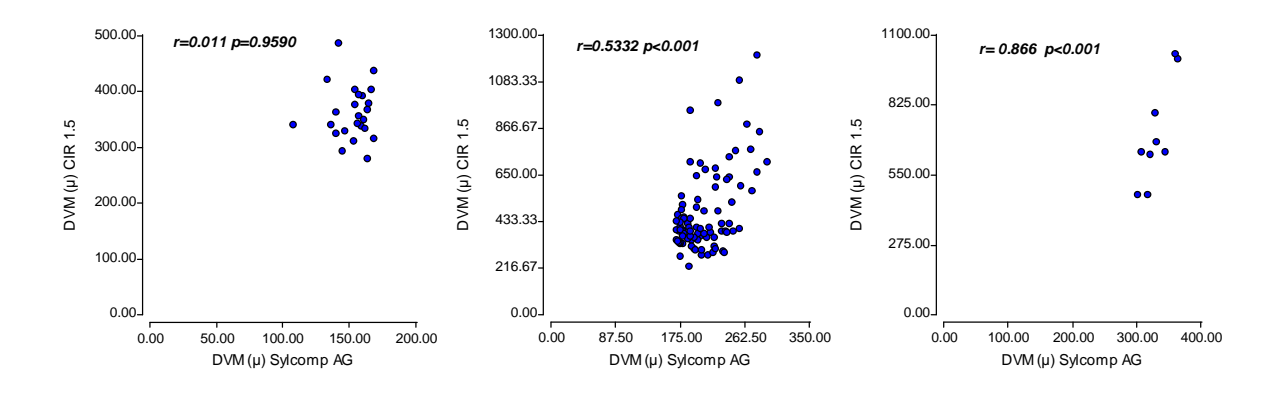

Figura 6.- Correlación entre el DVM medido por el programa CIR 1.5 y el Sylcomp AG para a) tarjetas con tamaño de gotas chicas, b) medianas y c) grandes.

El coeficiente de correlación para la categoría de gotas chicas difirió del de la categoría de gotas medianas ( $p = 0.017$ ) y lo mismo ocurrió cuando se contrastaron los coeficientes de correlación para la categoría de tamaño de gota mediana y tamaño grande (p= 0,0086). Con esto se puede afirmar que la similitud con la que miden ambos programas (intensidad de la asociación) no es igual de acuerdo al tamaño de gota presente en la tarjeta.

#### **CONCLUSIONES**

Existieron diferencias en las mediciones que realizaron ambos programas tanto para la variable impactos/cm<sup>2</sup> como para DVM. Siempre el programa CIR 1.5 arrojó valores mayores de cobertura y de DVM con respecto a Sylcomp AG. Esas diferencias se mantuvieron independientemente de los niveles de cobertura y estuvieron asociadas a los tamaños de gota considerados, ya que mayores fueron las diferencias absolutas cuantos mayores fueron esos tamaños.

El CIR 1.5 efectuó igual sobre estimación de la cantidad de impactos/cm<sup>2</sup> respecto al Sylcomp AG, independientemente del nivel de cobertura analizado. Sin embargo hubo interacción entre los programas y las categorías de DVM consideradas.

El efecto de número de rectángulos desplegados, componente anidado en el análisis, resultó no significativo para ambos programas; esto se pudo determinar para ambas variables en estudio. Ello indica que puede recurrirse a un sólo rectángulo desplegado para las estimaciones, o sea que para las estimaciones pueden usarse fracciones de papel muy pequeñas. Las variables en estudio se distribuyeron normalmente por lo que usaron modelos lineales mixtos lo que facilitó su análisis e interpretación.

- Barreiro, G.M.; Bergamini, S.; López y Huergo, H. 1983. Desarrollo de un cabezal de gota controlada. ASAM (Malezas), 11 (5): 21-40.
- Bogliani, M.; Masia, G. y Fuica, A. 2000. Análisis de los movimientos del botalón de un equipo pulverizador autopropulsado a diferentes velocidades. En Avances en Ingeniería Agrícola. Ed. Facultad de Agronomía. UBA. Buenos Aires Argentina, pág. 188-192.
- Carmona, M. 2005. Roya asiática de la soja. Monitoreo, funguicidas y su relación con la calidad de aplicación y éxito del control. Una visión desde la fitopatología. En: aplicAR eficientemente los agroquímicos. Ed. INTA, pág. 31-42.
- Casal, G. Programa CIR 1.5. 2005: Conteo y Tipificación de impactos de pulverización. En: Congreso aplicAR eficientemente los agroquímicos. Ed. INTA. Pág. 343-348.
- Ciba Geigy. 1985. CF1. Water-sensitive paper for monitoring spray distribution. 1-16.
- Cordeiro de Araújo, E. y Matsurama de Araujo, R. 2007. Análise de gotas en pulverizaçoes agrícolas utilizando digitalizaçao de imagens (AGROSCAN®). Agrotec Ltda.. Tecnología Agrícola e Industrial. Pelotas, R.S. Brasil. En: www.agrotec.etc.br. Pág. 17.
- Enfált, P.; Engquist, A. and Alness, K. 1997 (a). Assessment of de dynamic spray distribution on a flat surface using image analysis. Aspects of applied Biology. 48: 17-23.
- Enfált, P.; Engquist, A. and Alness, K. 1997 (b). The influence of spray distribution and drop size on the dose response of herbicides. Brighton Crop Protection Conference of weeds. 17-20/11/1997. Pág. 381-389.
- Etiennot, A.E.; Verdejo, J.A. y Hourcade, M.D. 1984. Análisis comparativo de diversos sistemas de aplicación de herbicidas. ASAM EEAIOC, Publicación Esp Nº6, tomo II, L 1-8.
- Etiennot, A.E.; Verdejo, J.A.; Hourcade, M.D. y Crocci, J.A. 1988. Estudio de diferentes sistemas de aspersión en la distribución de herbicidas. Malezas 16 (1): pág. 57-62.
- Etiennot, A.E.; Jalil Maluf, E.; Mazza Rossi, S. y Pataro, A. 1988. Introducción al estudio de la penetración del asperjado de boquillas hidráulicas y sistemas C.D.A en pasturas cultivadas de Lotus tenuis. Malezas 16(1): pág. 63-65.
- Etiennot, E.A.; Montiel, J. y Lambois, A. 1979. Uniformidad de aplicación de pastillas pulverizadoras en distintas presiones, alturas y formulaciones. III Jorn. Fit. Arg. Tomo III: 1391-1402.
- Friederich, T. 2004. Quality in pesticide application technology. En Qualidade em tecnología de aplicaçao. III Congreso SINTAG. 20-22 oct. Botucatu, SP, Brasil.
- Gamba, F. y Ferrazzini, H. 2005. Ensayo de control químico y tecnología de aplicación para la roya de la soja.
- En: www.chasque.net/dgsa/Informesyproy/Archivos/informe\_timbo.PDF-
- Garmendia, J. y Ricagno, E. 2006. StainMaster Tutotial. StainMaster Program versión 1.0.8. Chacabuco, Buenos Aires. Argentina.
- Harville, D. A. 1977. Maximum likelihood approaches to variance component estimation and to related problems. J. Amer. Stat. Assoc. 72:320-340.
- Hayman, B. I. 1960. Maximum likelihood estimation of genetic components of variation. Biometrics 16, 369-381.
- Herrera, M.A.; Pereyra, C. J.; Pozzolo, O.R. y Ramírez, M. 2005. Evaluación de la penetración de la pulverización en el cultivo de soja. En: aplicAR eficientemente los agroquímicos. Ed. INTA, pág. 17- 23.
- Hoffmann, W.C. and Hewitt, A. J. 2005. Comparison of three imaing systems for water sensitive paper. Society of Agricultural Engineers, Applied Engineering in Agriculture. ASAE. 21(6): 961-964.
- InfoStat 2008. InfoStat versión 2008. Grupo InfoStat, FCA, Universidad Nacional de Córdoba, Argentina.
- Khuri, A. I.; Mathew, T. y Sinha, B. K. 1998. Statistical tests for mixed linear models. Wiley series in Probability and Statistics. John Wiley & Sons, Inc. New York. 352pp.
- Leiva, P.D. y Cordeiro Araujo, E. 2007. Comparación de programas de computación para recuento y tipificación de impactos de aspersión sobre tarjetas sensibles. INTA, EEA Pergamino - Agrotec Tecnologia Agrícola e Industrial Ltda (Pelotas, RS, Brasil).
- Littell R.C. Milliken G.A. Stroup W.W., Wolfinger R.D. Schabenberger O. 2006. SAS System for Mixed Models. Second Edition. Cary, N.C.:SAS Institute Inc.
- Lombardo, A.P.; Leguizamón, E. S.; Palmucci, R. y Llobet, G. 1984. Evaluación de herbicidas no selectivos en nuevas técnicas de aplicación para el control de Sorgo de Alepo. ASAM EEA-IOC, Publicación Esp. Nº6, T.II.I, 1-6.
- Mahibbur, R.M.; Govindarajulu, Z. 1997. A modification of the test of Shapiro and Wilks for normality. Journal of Applied Statistics, 24(2): 219-235.
- Olea, I.L.; Ploper, L. D.; Gálvez, M. R.; Vinciguerra, H. F.; Sabaté, S. y Bogliani, M. 2005. Estudio sobre la penetración de gotas en canopeo cerrados del cultivo de soja orientados al manejo de la roya asiática. En: aplicAR eficientemente los agroquímicos. Ed. INTA, pág. 137-152.

Onorato, A. y Tesouro, O. 2006. Pulverizaciones agrícolas terrestres. Ed. INTA. Pág. 168.

- Patterson, H. D. y Thompson, R. 1971. Recovery of interblock information when block sizes are unequal. Biometrika 58, 545-554.
- Pessoa, M.C. y Chain, A. 1996. Modelo numérico para estimativa das perdas de hebicida por pulverizaçao aérea a través de la utilizaçao de papel hidrosensible. Nota previa.
- Ramos, H.H.; Araujo de, D.; Lima de, J. D. C. V.; Bettini, P. C.; Yanai, K.; Gadanha, C. D. (jr); Minotel, E. 2004. Acurácia de um programa de computador na determinaçao de parámetros da pulverização sobre papéis hidrossensíveis. III Congreso SINTAG. 20- 22 oct. – Simpósio Internacional de Tecnologia de Aplicacão de Agrotoxicos. Botucatu, SP, Brasil. Pág. 1-4.www.e-sprinkle.com.br/index.php
- REMSpC Spray Consulting. 2004. StainAnalysis Manual. REMSpC Report 2002-2003. Rev, May 31,2004. Ayr, ON Canada. Pág. 28.
- Ripoli, T.C.C.; Padovan, L. A. y Cardoso, R. G. 1998. Efeito do desgaste do bico sobre a distribuição da pulverização. En Balbuena, R.H.; Benez, S.H. y Jorajuría, D. (ed). Ingeniería Rural y Mecanización Agraria en el ámbito Latinoamericano. Editorial de la UNLP. La Plata, Argentina, pág. 228-233.
- Sakamoto, Y.; Ishiguro, M. y Kitagawa, G. 1987. Akaike Information Criterion Statistics. KTK Scientific Publisher, Tokyo, Japan.
- Sokal, R.R. y Rohlf, FJ. 1968. Biometría. Editorial H. Blume. Cap. 10 Análisis de la varianza. Pág. 281-329.
- Soriano, M. L.; Porras Piedra, A. 2001. La visión artificial aplicada a la eficiencia de la aplicación de productos fitosanitarios. Uso de Herbicidas en el Siglo XXI. Pág. 105- 115.
- Suguisawa J. M.; Franco, F. N.; Silva, S. S. S.; Peche, A. (f). 2004. Análise da qualidade de aplicaçao de herbicida em lavoura de trigo. III Congreso SINTAG. 20-22 oct. Botucatu, SP, Brasil. Pág. 9-12.
- SYLCOMP S.A 2007 Sylcomp AG Versión 1.0.4 Lector de Tarjetas Hidro y Oleosensibles; Manual de usuario. Pág. 12.
- TyC S.R.L. 2002. CIR 1.5; Conteo y Tipificación de impactos de pulverizadora. Manual de uso y operación del software. Pág. 23.
- Venturelli, L.; Sá Pereira, E.; Duro, S.; Fuica, A.; Masiá, G. 2008. Evaluación de técnicas de aplicación de funguicidas en trigo. VII Congreso Nacional de Trigo. Pág. 6.
- Wolf, R.; Gardisser, D.R. and Willams, W. L. 1999. Spray droplet analysis of air induction nozzles using WRK DropletScanTM Technology. American Society of Agricultural Engineers International Meeting. Toronto, CA, Paper Nº 991026. Pág. 4.
- Wolf, R.E.; Willams, W. L.; Gardisser, D. R. and Whitney, R. W. 2003. Using DropletScanTM to analyze spray quality. ASAE MCOO-105. Pág. 6.